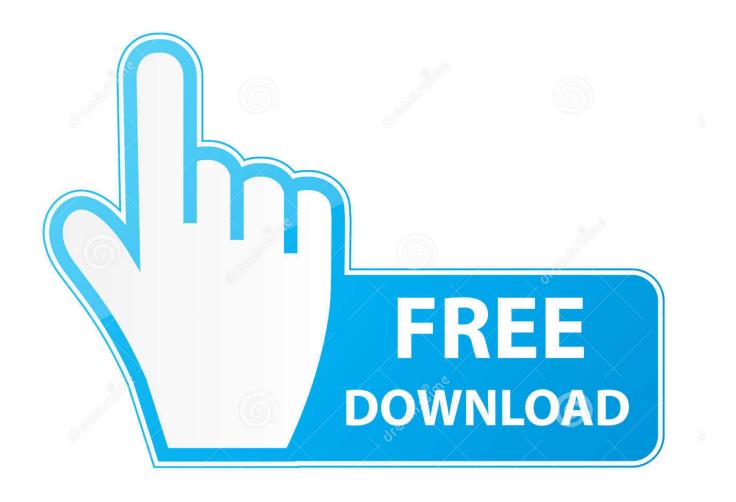

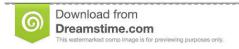

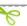

35103813

Yulia Gapeenko | Dreamstime.com

## Download Driver Hp Media Vault 2100 For Mac

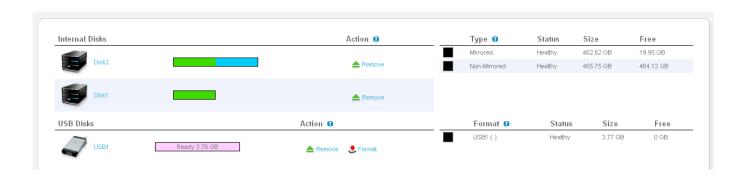

1/4

## Download Driver Hp Media Vault 2100 For Mac

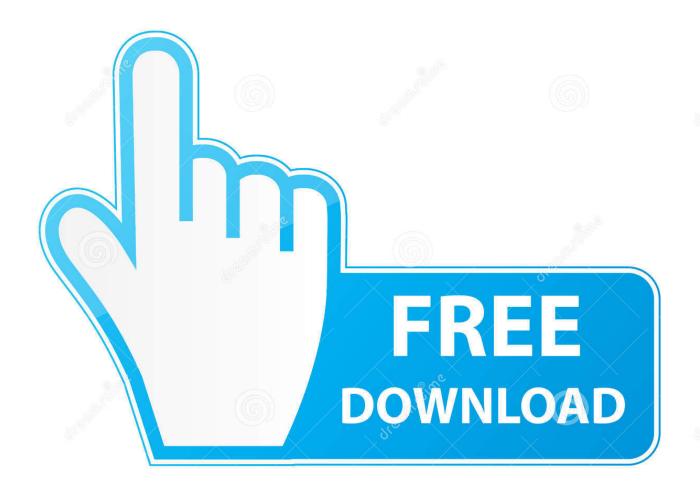

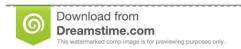

35103813

Yulia Gapeenko | Dreamstime.com

sh One way to start scripts and applications is to use a startup script The MV1 had this feature, and the way it worked was that a script named 'startup.

#### 1. hp media vault driver

The Generation 1 Media Vaults were available in three versions the model mv2010 with an internal 300GB drive the model mv2020 with an internal 500 GB drive and the model 2040 that includes two 500GB drives.. Do not edit it unless you know exactly what you are doing, and can risk losing ALL data on your MV2.. com), with contributions Thanks to Lee Devlin for hosting this FAQ! Index (external link, hosted on an MV2) Installing IPKG IPKG may be added to the MV2.. The user is 'admin' and password is 'mt-daapd' PHP bootup subsystem WARNING: The PHP bootup subsystem is very fragile.

# hp media vault driver

hp media vault driver, open media vault driver install Coolio Gangsta 39:s Paradise Mp3 Download

You can see (but not change) the Firefly variables Just add port 3689 your Media Vault's web address and it will open the Firefly configuration window.. HP MediaVault MV2100 Series 'hacking' FAQ Written by Chris Seto (chris12892-AT-gmail. Download Mafia Ii Bg Patch 1.1

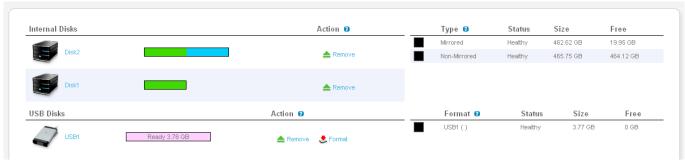

Unduh Ebook Pdf Gratis Anak Sd

### Rise Of Consumer Culture

ISecrets: Media Vault and private browser \$1 99 iSecrets is the best App to create a private area on your device that include a fast multitabs browser with videos, photos and documents download.. Mount the mobile rack drive as a separate volume By default, the mobile rack drive is mounted with the system drive as a JBOD.. K0lee com About the HP Media Vault The HP Media Vault is a network-attached storage device for the home and small business.. Nick from the Yahoo group discovered that you can modify the startup scripts to lie and tell the MV that the system only has one drive. Discount Code For Microsoft Office For Mac

## Graffiti Fonts Pack: Full Version Free Software Download

sh' was inserted into the root of Volume1 The MV2 does not currently support this feature by stock, but a PHP script in /etc/init.. See Lee Devlin's IPKG page The linked method uses the Unslung repository Startup.. d may be modified to check for, and execute startup sh The instructions for this modification are.. You may access the guide Firefly Web Access It is possible to

3/4

open the web page for Firefly.. If you make a mistake when editing these files, you may brick your MV2 The MV2 uses a PHP based subsystem to boot up. 34bbb28f04 Can You Download Movie Maker On A Mac

34bbb28f04

Savita Comic

4/4